# 北京华谊嘉信整合营销顾问集团股份有限公司 关于召开 **2019** 年第一次临时股东大会的提示性公告

本公司及全体董事会成员保证信息披露内容的真实、准确、完整,没有虚假 记载、误导性陈述或重大遗漏。

### 一、召开本次会议的基本情况

1、股东大会届次:2019年第一次临时股东大会

2、会议召集人:北京华谊嘉信整合营销顾问集团股份有限公司董事会

3、北京华谊嘉信整合营销顾问集团股份有限公司(以下简称"公司")第 三届董事会第七十一次会议审议通过了关于《召开公司2019年第一次临时股东 大会》的议案,本次股东大会会议的召开符合有关法律、行政法规、部门规章、 规范性文件和公司章程的规定。

4、会议召开日期时间:

现场会议召开日期和时间:2019年2月15日(星期五)下午14:30

网络投票时间:2019年2月14日-2019年2月15日。其中,通过深圳证券交 易所交易系统讲行网络投票的时间为2019年2月15日9:30-11:30, 13:00-15:00; 通过深圳证券交易所互联网系统投票的具体时间为2019年2月14日15:00至 2019年2月15日15:00的任意时间。

5、会议召开方式:本次会议采取现场与网络相结合的方式

(1)现场投票:包括本人出席及通过填写授权委托书授权他人出席。

(2)网络投票:公司将通过深圳证券交易所交易系统和互联网投票系统向 股东提供网络形式的投票平台,公司股东应在本通知列明的有关时限内通过深圳 证券交易所的交易系统或互联网投票系统进行网络投票。

公司股东只能选择上述投票方式中的一种表决方式。同一表决权出现重复投 票的以第一次有效投票结果为准。

6、股权登记日:2019年2月11日(星期一)

7、会议出席对象

(1)于2019年2月11日下午收市时在中国证券登记结算有限责任公司深圳 分公司登记在册的公司全体普通股股东均有权出席股东大会,并可以以书面形式 委托代理人出席会议和参加表决,该股东代理人不必是本公司股东。

(2)公司董事、监事和高级管理人员。

(3)公司聘请的律师。

8、会议地点: 北京市朝阳区广渠路3号竞园艺术产业区39B会议室

### 二、会议审议事项

1、关于《浩耶信息科技(上海)有限公司业绩补偿责任方2017 年度业绩承 诺补偿延迟支付有关事项》的议案

上述议案已经公司第三届董事会第七十一次会议审议通过,具体内容详见公 司于2019年1月29日在中国证监会指定创业板信息披露网站发布的《第三届董事 会第七十一次会议决议公告》(2019-005)。

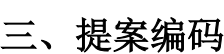

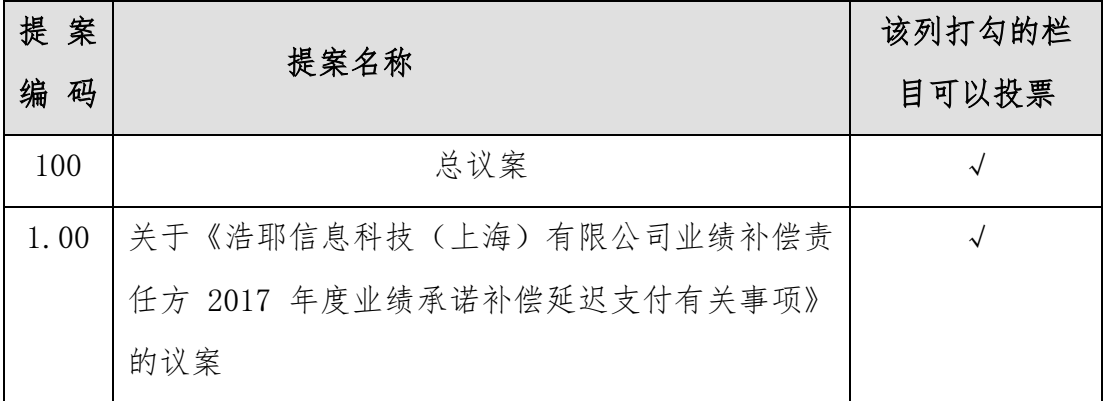

### 四、会议登记方法

1、登记时间:2019年2月11日,上午10:00-11:30,下午14:30-17:00;

2、登记地点:北京市朝阳区广渠路3号竞园艺术产业区39B

3、登记方式:现场登记、通过信函或传真方式登记。

全体股东均有权出席股东大会,并可以书面委托代理人出席会议和参加表决,

该股东代理人不必是公司的股东。

(1)法人股东应由法定代表人或法定代表人委托的代理人出席会议。法定 代表人出席会议的,应持股东账户卡、加盖公章的营业执照复印件、法定代表人 证明书及身份证办理登记手续;法定代表人委托代理人出席会议的,代理人应持 代理人本人身份证、加盖公章的营业执照复印件、法定代表人出具的授权委托书、 法定代表人证明、法人股东股票账户卡办理登记手续;

(2)自然人股东应持本人身份证、股东账户卡办理登记手续;自然人股东 委托代理人的,应持代理人身份证、授权委托书、委托人股东账户卡、委托人身 份证办理登记手续;

(3)异地股东可采用信函或传真的方式登记,股东请仔细填写《参会股东 登记表》(附件一),以便登记确认。传真在2019年2月11日17:00 前送达公司 董事会办公室。来信请寄:北京市朝阳区广渠路3号竞园艺术产业区39B,董事 会办公室,邮编100124(信封请注明"股东大会"字样)。不接受电话登记。

4、注意事项: 出席会议的股东及股东代理人请携带相关证件原件到场。

#### 五、参加网络投票的具体操作流程

本次股东大会采取现场投票与网络投票相结合的方式。股东可以通过深交所 交易系统和互联网投票系统([http://wltp.cninfo.com.cn](http://wltp.cninfo.com.cn/))参加投票,网络投票的 具体操作流程(见附件三)。

#### 六、其他事项

1、股东大会联系方式

联系电话: 010-58039145

联系传真: 010-58039088

联系地址: 北京市朝阳区广渠路3号竞园艺术产业区39B

邮政编码:100124

联系人: 黄鑫、朱迪

2、临时提案请于会议召开十天前提交。

3、本次股东大会现场会议为期半天,与会股东的所有费用自理。

# 七、备查文件

1、公司第三届董事会第七十一次会议决议。

特此公告。

北京华谊嘉信整合营销顾问集团股份有限公司董事会

### 2019 年 2 月 12 日

# 北京华谊嘉信整合营销顾问集团股份有限公司

# 2019年第一次临时股东大会参会股东登记表

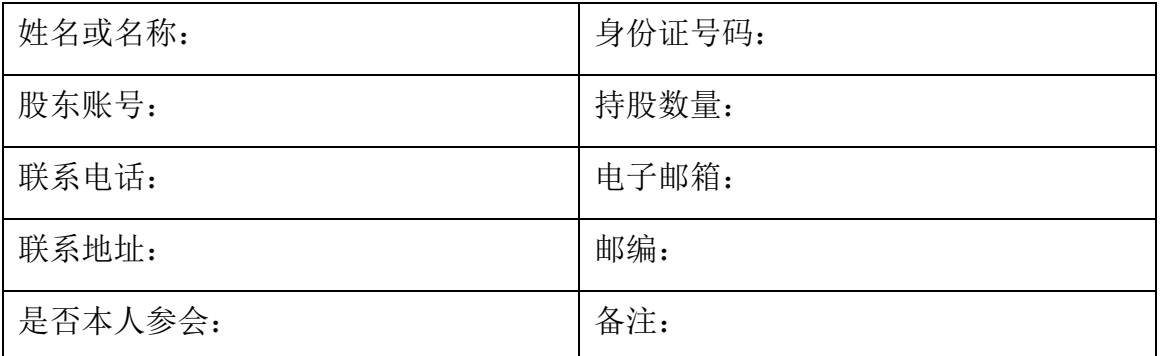

## 授权委托书

兹委托 女士/先生代表 本人/本 公司出席北京华谊嘉信整合营销顾问集团股份有限公司 2019 年第一次临时股东 大会。受托人有权依照本授权委托书的指示对本次股东大会审议的事项进行投票 表决,并代为签署本次股东大会需要签署的相关文件。

本授权委托书的有效期限为自本授权委托书签署之日起至本次股东大会结 束之时止。

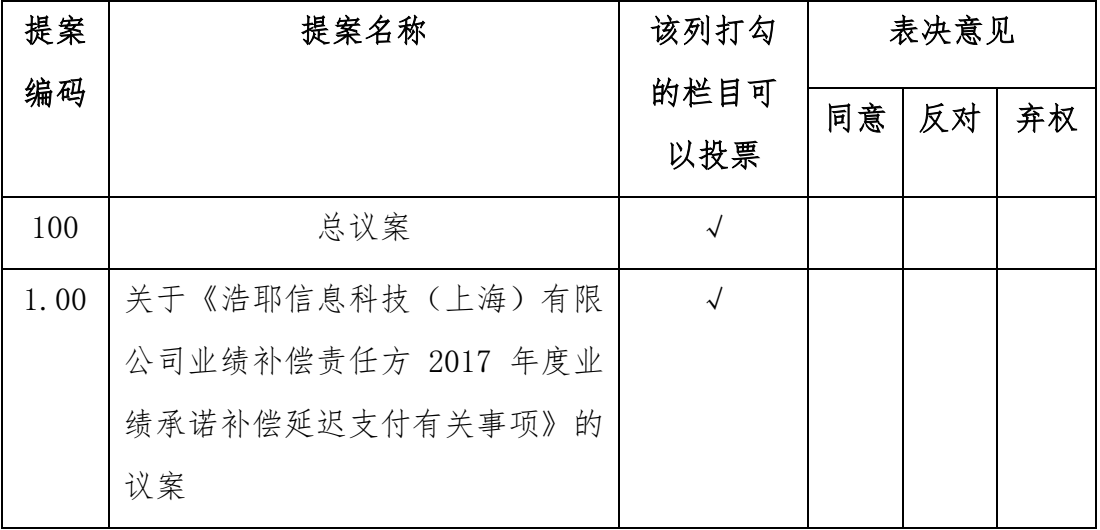

委托人对受托人的指示如下:

委托人对受托人的指示,以在"同意"、"反对"、"弃权"下面的方框中打"√"为 准,对同一审议事项不得有两项或多项指示。如果委托人对某一审议事项的表决 意见未作具体指示或对同一审议事项有两项或多项指示的,受托人有权按自已的 意思决定对该事项进行投票表决。

委托人(个人股东签字,法人股东法定代表人签字并加盖公章):

委托人身份证号码:

委托人股东账号:

委托人持有股数:

受托人(签字):

受托人身份证号码:

委托日期:

附注:

- 1、本授权委托的有效期:自本授权委托书签署之日至本次股东大会结束;
- 2、单位委托须加盖单位公章;
- 3、授权委托书复印或按以上格式自制均有效。

附件三:

# 参加网络投票的具体操作流程

在本次股东大会上,公司将向股东提供网络投票平台,股东可以通过深圳证 券交易所交易系统投票和互联网投票,投票程序如下:

一、通过深交所交易系统投票的程序

1、投票代码:365071

2、投票简称:嘉信投票

3、议案设置及意见表决

(1)议案设置。

#### 表 **1** 股东大会议案对应"议案编码"一览表

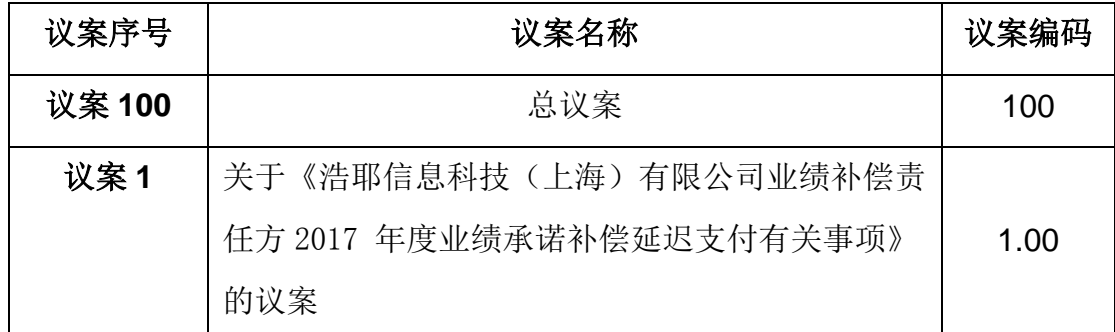

(2)填报表决意见或选举票数。

对于非累积投票制的议案,填报表决意见,同意、反对、弃权。

在股东对同一议案出现总议案与分议案重复投票时,以第一次有效投票为准。 如股东先对分议案投票表决,再对总议案投票表决,则以已投票表决的分议案的 表决意见为准,其他未表决的议案以总议案的表决意见为准;如先对总议案投票 表决,再对分议案投票表决,则以总议案的表决意见为准。

二、通过深交所交易系统投票的程序

1、投票时间:2019 年 2 月 15 日的交易时间,即 9:30—11:30 和 13:00— 15:00。

2、股东可以登录证券公司交易客户端通过交易系统投票。

三、通过深交所互联网投票系统的投票程序

1、互联网投票系统开始的时间为 2019 年 2 月 14 日(现场股东大会召开前 一日)下午 15:00,结束时间为 2019 年 2 月 15 日(现场股东大会结束当日) 下午 15:00。

2、股东通过互联网投票系统进行网络投票,需按照《深圳证券交易所投资 者网络服务身份认证业务指引(2016年修订)》的规定办理身份认证,取得"深 交所数字证书"或"深交所投资者服务密码"。具体的身份认证流程可登录互联 网投票系统 http://wltp.cninfo.com.cn 规则指引栏目查阅。

3、股东根据获取的服务密码或数字证书,可登录 http://wltp.cninfo.com.cn 在规定时间内通过深交所互联网投票系统进行投票。

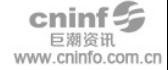